# A (Partial) Documentation of RBF & AdaBoost $_{Reg}$  Software Packages

#### Gunnar Rätsch

January 4, 2001

# 1 Overview

The RBF and AdaBoost<sub>Reg</sub> packages consists out of eight classes:<sup>1</sup>

- The data storage classes: data, data w,
- the abstract learner classes: learner, learner w,
- an implementation of an RBF network rbf net w and
- some classes for ensemble learning: booster base, adabooster, adabooster regul.

All classes are implemented in MATLAB and should work with MATLAB R11 and R12 on almost any platform. The class hierarchy can be found in Figure 1.

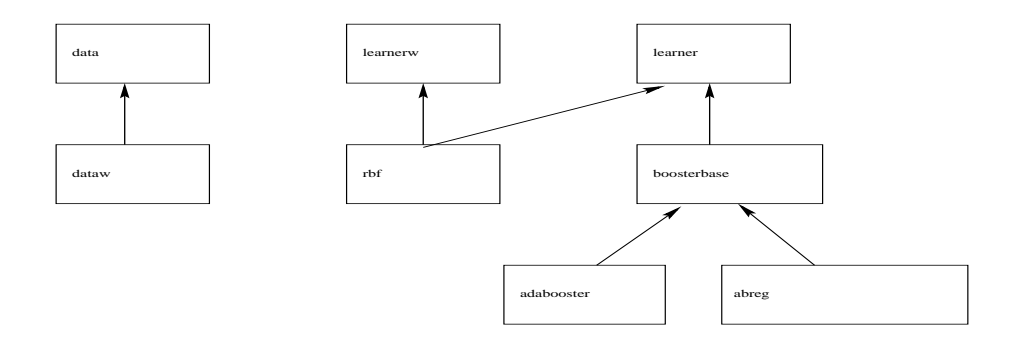

Figure 1: Class-hierarchy of the classes in this package

<sup>1</sup>Please read the licensing and (no) warranty terms in Appendix A.3.

# 2 The data storage classes

#### 2.1 Class data: training, validation & test set

The class data implements the basic functions for managing data sets consisting of training, test and validation set. The methods of the class data are:

```
• dataset=data(trainpat, traintarg, testpat, testtarg, valpat, valtarg);
  This constructor creates a data object with training set (trainpat, traintarg),
  test set (testpat, testtarg) and validation set (valpat, valtarg).
  Example:
```

```
>> X=rand(1,200) ; Y=2*(X<0.3)-1 ;
>> dataset=data(X(1,1:100), Y(1,1:100), ...X(1,101:200), Y(1,101:200))
data object
the sname is : none
the nsname is: none_tr100_v0_t100
 number of train patterns : 100
 number of test patterns : 100
 number of validation patterns: 0
 input dimension : 1
 output dimension : 1
training data has not zero mean
training data has not standard deviation one
```

```
• [trainpat, traintarg]=get train(dataset, order);
  [testpat, testtarg]=get test(dataset,order);
  [valpat, valtarg]=get_val(dataset,order);
```
These methods extract the data stored in the data object. The first argument is the object created with the constructor above. If the parameter order is not specified or order=1, then the return arguments are [{train,test,val}pat, {train,test,val}targ]. If order=2, the only [{train, test, val}targ] is returned.

• numpat=get train size(dataset); numpat=get\_test\_size(dataset); numpat=get\_val\_size(dataset); Returns the number of samples of training, test or validation set for the given data object.

```
• odim=get odim(dataset);
  idim=get idim(dataset)
  Returns the input or output dimension (odim should be 1) of the training,
  test and validation set (should be the same for all three sets).
```
• dataset=split train(dataset, testsize, valsize); Splits up the training set into training, test and validation set. testsize

and valsize specify the size of the test and validation set after splitting. The rest is used as training data.

• dataset=normalize(dataset) ;

Linearly transforms the data, such that the training set has zero-mean in all dimensions. The same transformation is applied to test and validation data.

• dataset=standardize(dataset) ;

Linearly transforms the data, such that the training set has zero-mean and a standard deviation of 1 in all dimensions. The same transformation is applied to test and validation data.

#### 2.2 Class data w: weighted training data

The class data w extends the functionality of class data to allow weighted training sets as often used in Boosting/Ensemble learning methods. The methods of the class data w are:

• dataset=data w(dataset)

This constructor creates a data w object from an existing data object. Example:

```
>> X=rand(1,200) ; Y=2*(X<0.3)-1 ;
>> dataset=data(X(1,1:100), Y(1,1:100), ...X(1,101:200), Y(1,101:200)) ;
>> datasetw=data_w(dataset) ;
```
• datasetw=set sampl weights(datasetw, weights) weights=get sampl weights(datasetw)

Sets or gets the weights associated to the training set. The parameter weights is a row-vector with length get\_train\_size(datasetw).

# 3 Abstract Learner Classes

#### 3.1 Class learner

The class learner implements the abstract functionality of any "learner". The methods are:

• lrn=learner(idim, odim);

This constructor creates a learner object for data of input dimension idim and output dimension odim. idim and odim default to 1, if not given.

• lrn=do learn(lrn, dataset);

This is an abstract function which any derived class has to implement/overload. The learner lrn is given a dataset and learns from the data. It may use the training and validation set only.

• output data=calc output(lrn, in data); This is an abstract function which any derived class has to implement/overload. After calling do learn, one may use calc output to compute the predictions of the learner based on the training/validation data. Example:

```
>> X=rand(2,200) ; Y=2*(X(1,:)+X(2,:)<0.7)-1;
>> dataset=data(X(1,1:100), Y(1,1:100), ...
                X(1, 101:200), Y(1, 101:200);
>> lrn= ... % some derived class from learner
>> lrn=do_learn(lrn,dataset) ;
>> output=calc_output(lrn, rand(1,200)) ;
```
- [trErrs, tstErrs, valErrs]=get class errors(lrn, dataset); Computes the training, test and validation classification error rates if the learner is used for classification.
- [trErrs, tstErrs, valErrs]=get mse(lrn, dataset); Computes the training, test and validation mean squared error if the learner is used for regression.

#### 3.2 Class learner w: Learning weighted data

The class learner w has the functionality needed for weighted training sets. It is not derived from learner. Any learner for weighted training sets should be derived from learner and learner w. The methods are:

- lrnw=learner\_w; Constructs the learner w object.
- weights=get distr(lrnw); lrnw=set distr(lrnw, weights); Methods for setting and getting the distribution/weighting to the learner.
- data w verify(lrnw, dataset) Checks whether the given data set is a data w object that eventually could be used for learning by an learner w object.

# 4 The RBF Network Class

#### 4.1 Class rbf net w

The class rbf\_net\_w implements the algorithm given in Appendix A.1. It has several methods for internal use only. The steps given in the pseudo-code can be mapped to methods as follows: Initialization: cluster, private/clustknb\_new\_w; 1. calc weights, private/update, private/ls solve w, private/design rbf; 2a. private/rbfgrad w; 2b. private/optimize; 3a. private/linmin, private/mnbrak, private/brent and 3b. private/optimize.

The class rbf net w is derived from learner and learner w. The methods to be used are:

- lrn=rbf net w(numcen, lambda, idim, odim); This constructor creates a rbf\_net\_w object with numcen centers and  $\lambda =$ lambda.
- lrn=set max iter(lrn, maxiter); Sets the maximum number of CG iterations (cf. Figure 2). This is the parameter which influences the learning speed most (default: 10).
- lrn=do learn(lrn, dataset, do cluster);

This method overloads the abstract function defined in class learner. The learner lrn is given a dataset and learns from the given data. The parameter do cluster is a boolean variable determining whether the centers should be initialized via K-means clustering (strongly recommended).

• output data=calc output(lrn, in data); This method overloads the abstract function defined in class learner. After calling do learn, one may use calc output to compute the predictions of the learner based on the training/validation data.

Example:

```
>> X=rand(2,200) ; Y=2*(X(1,:)+X(2,:)<0.7)-1;
>> dataset=data(X(1,1:100), Y(1,1:100), ...
                X(1,101:200), Y(1,101:200)) ;
> lrn=rbf_net_w(3, 1e-3, 2, 1) ; % 3 centers and lambda=0.001
>> lrn=do_learn(lrn, dataset, 1) ;
>> [trErr,teErr]=get_class_errors(lrn, dataset)
trErr =
    0.1500
teErr =
    0.2300
```
# 5 The Ensemble Learning Classes

#### 5.1 Class booster base: the basis

The class booster base implements the basic functionality for all ensemble learning classes. An object of this class stores a prototype ("base learner") of a learner object (base learner), an array of learner objects that are already trained ("base hypothesis") and some additional parameters like the number of iterations. The most important methods are:

- bb=booster base(prototype, boost steps, param1, param2); Creates a booster base object. The parameter prototype is an object derived from learner and optionally derived from learner  $w$  (e.g. rbf net w). The parameter boost steps determines the number of base hypothesis that should be combined. param1 and param2 are optional parameters that are given to the method do learn of the base learner.
- wl=train weak(bb, dataset); Calls do learn of the prototype and returns the trained learner object (base hypothesis).
- weights=get vote weights(bb, idx); bb=set vote weights(bb, weights, idx); Method for getting and setting the weights for linear combination of the base hypotheses.
- lrn=get boosted learner(bb, idx); bb=set boosted learner(bb, lrn, idx); Method for getting and setting the base hypothesis (objects of class learner) for linear combination.

### 5.2 Class adabooster: the original AdaBoost algorithm

The class adabooster is derived from booster base and implements the original AdaBoost algorithm [2] (cf. pseudo-code in Figure 3). It has several methods for internal use only. The steps given in the pseudo-code can be mapped to methods as follows: Initialization: init learn; 1. train week, do learn; 2.&3. comp weight, do learn and 4. comp distr, do learn.

- bb=adabooster(proto, booststeps, param1, param2); Constructor for adabooster objects (cf. booster base).
- bb=do learn(bb, dataset); Implements the AdaBoost algorithm (cf. Figure 3 and learner/do\_learn).
- weights=comp distr(bb, b t, output, dataset, weights, Prot, t); Computes the new pattern distribution using the previous weights (weights), the output of the previous base hypothesis (output) and the weight of the last base hypothesis  $(b_t)$ .
- [bb, b t]=comp weight(bb, t, output, dataset, weights, EpsT); Computes the weight **b\_t** of the current base hypothesis based on its output (output) on the training set, the previous pattern weights (weights) and the weighted classification error (EpsT).
- Prot=report(bb, t, EpsT, weights, dataset, Prot); This function is called in each iteration and can be used to make some outputs and/or to record some variables stored in the variable Prot for later analysis.

```
• id=get use sign output(bb);
```
bb=set use sign output(bb, id); Sets or gets how the outputs of the base hypothesis are transformed: 0 - no transformation; 1 - signum function mapping to  $\{-1, +1\}$  and 2 sigmoidal transformation to [-1..+1].

• bb=finish\_learn(bb); Cleans up after learning.

Example:

```
>> X=rand(2,200) ; Y=2*(X(1,:)+X(2,:)<0.7)-1 ;
>> dataset=data(X(1,1:100), Y(1,1:100), ...X(1,101:200), Y(1,101:200)) ;
\gg lrn=rbf_net_w(3, 1e-3, 2, 1) ; % 3 centers and lambda=0.001
>> bb=adabooster(lrn, 30, 1) ; % 30 iterations
>> bb=do_learn(bb,dataset) ;
>> [trErr,teErr]=get_class_errors(bb, dataset)
trErr =
    0.1100
teErr =
    0.2100
```
### 5.3 Class adabooster regul: the regularized algorithm

This class is derived from adabooster and just adds/overloads some functionality. The algorithm implemented in this class is given in Figure 4 as pseudo-code.

• bb=adabooster regul(proto, booststeps, phi, C, param1, param2); The constructor for this class. The parameter phi modifies the error function (details are given in [7],  $\phi = \frac{1}{2}$  is a reasonable choice). The parameter C is the regularization parameter:  $C = 0$  leads to the original AdaBoost algorithm. Large  $C$  means a "very soft margin".

The other functions e.g. do\_learn, comp\_distr and comp\_weight work as before – they just contain slightly different formulas.

# A Appendix

#### A.1 RBF nets with adaptive centers

The RBF nets used in the experiments are an extension of the method of [3], since centers and variances are also adapted (see also  $[1, 4]$ ). The output of the network is computed as a linear superposition of  $K$  basis functions

$$
f(\mathbf{x}) = \sum_{k=1}^{K} w_k g_k(\mathbf{x}), \qquad (1)
$$

where  $w_k$ ,  $k = 1, \ldots, K$ , denotes the weights of the output layer. The Gaussian basis functions  $g_k$  are defined as

$$
g_k(\mathbf{x}) = \exp\left(-\frac{\|\mathbf{x} - \mu_k\|^2}{2\sigma_k^2}\right),\tag{2}
$$

where  $\mu_k$  and  $\sigma_k^2$  denote means and variances, respectively. In a first step, the means  $\mu_k$  are initialized with K-means clustering and the variances  $\sigma_k$  are determined as the distance between  $\mu_k$  and the closest  $\mu_i$  ( $i \neq k, i \in \{1, \ldots, K\}$ ). Then in the following steps we perform a gradient descent in the regularized error function (weight decay)

$$
E = \frac{1}{2} \sum_{i=1}^{l} (y_i - f(\mathbf{x}_i))^2 + \frac{\lambda}{2l} \sum_{k=1}^{K} w_k^2.
$$
 (3)

Taking the derivative of (3) with respect to RBF means  $\mu_{\mathbf{k}}$  and variances  $\sigma_k$  we obtain

$$
\frac{\partial E}{\partial \mu_k} = \sum_{i=1}^l (f(\mathbf{x}_i) - y_i) \frac{\partial}{\partial \mu_k} f(\mathbf{x}_i), \tag{4}
$$

with  $\frac{\partial}{\partial \mu_k} f(\mathbf{x}_i) = w_k \frac{\mathbf{x}_i - \mu_k}{\sigma_k^2} g_k(\mathbf{x}_i)$  and

$$
\frac{\partial E}{\partial \sigma_k} = \sum_{i=1}^l (f(\mathbf{x}_i) - y_i) \frac{\partial}{\partial \sigma_k} f(\mathbf{x}_i),
$$
\n(5)

with  $\frac{\partial}{\partial \sigma_k} f(\mathbf{x}_i) = w_k \frac{\|\mu_k - \mathbf{x}_i\|^2}{\sigma_k^3}$  $\frac{-\mathbf{x}_{i\parallel}}{\sigma_{k}^{3}}g_{k}(\mathbf{x}_{i}).$  These two derivatives are employed in the minimization of (3) by a conjugate gradient descent with line search, where we always compute the optimal output weights in every evaluation of the error function during the line search. The optimal output weights  $\mathbf{w} = [w_1, \dots, w_K]^\top$ in matrix notation can be computed in closed form by

$$
\mathbf{w} = \left(G^T G + 2\frac{\lambda}{l}\mathbf{I}\right)^{-1} G^T \mathbf{y}, \text{ where } G_{ik} = g_k(\mathbf{x}_i) \tag{6}
$$

and  $\mathbf{y} = [y_1, \dots, y_l]^\top$  denotes the output vector, and **I** an identity matrix. For  $\lambda = 0$ , this corresponds to the calculation of a pseudo-inverse of G.

So, we simultaneously adjust the output weights and the RBF centers and variances (see Figure 2) for pseudo-code of this algorithm). In this way, the network fine-tunes itself to the data after the initial clustering step, yet, of course, overfitting has to be avoided by careful tuning of the regularization parameter, the number of centers  $K$  and the number of iterations (cf. [1]). In our experiments we always used  $\lambda = 10^{-6}$  and up to ten CG iterations.

### A.2 AdaBoost & AdaBoost-Reg

I am not going to explain these algorithms here and just give the pseudo-code of them. For details see e.g. [2] and [7].

Algorithm RBF-Net $(K, \lambda, O)$ 

Input:

Sequence of labeled training patterns  $\mathbf{Z} = \langle (\mathbf{x}_1, y_1), \cdots, (\mathbf{x}_l, y_l) \rangle$ 

Number of RBF centers K

Regularization constant  $\lambda$ 

Number of iterations O

#### Initialize:

Run K-means clustering to find initial values for  $\mu_k$  and determine  $\sigma_k, k = 1, \ldots, K$ , as the distance between  $\mu_k$  and the closest  $\mu_i$   $(i \neq k)$ .

Do for  $o = 1:O$ ,

- 1. Compute optimal output weights  $\mathbf{w} = \left(G^\top G + 2\frac{\lambda}{I}\mathbf{I}\right)^{-1}G^\top \mathbf{y}$
- 2a. Compute gradients  $\frac{\partial}{\partial \mu_k} E$  and  $\frac{\partial}{\partial \sigma_k} E$  as in (5) and (4) with optimal w and form a gradient vector v
- 2b. Estimate the conjugate direction  $\overline{\mathbf{v}}$  with Fletcher-Reeves-Polak-Ribiere CG-Method [5]
- 3a. Perform a line search to find the minimizing step size  $\delta$  in direction  $\overline{\mathbf{v}}$ ; in each evaluation of E recompute the optimal output weights w as in line 1
- 3b. Update  $\mu_k$  and  $\sigma_k$  with  $\overline{\mathbf{v}}$  and  $\delta$

Output: Optimized RBF net

Figure 2: Pseudo-code description of the RBF net algorithm

#### A.3 Notes

#### A.3.1 Licensing Terms

This program is granted free of charge for research and education purposes. However you must obtain a license from GMD to use it for commercial purposes.

Scientific results produced using the software provided shall acknowledge the use of the software provided by Gunnar Raetsch.

#### A.3.2 No warranty

Because the program is licensed free of charge, there is no warranty for the program, to the extent permitted by applicable law. Except when otherwise stated in writing the copyright holders and/or other parties provide the program "as Is" without warranty of any kind, either expressed or implied, including, but not limited to, the implied warranties of merchantability and fitness for a particular purpose. The entire risk as to the quality and performance of the program is with you. Should the program prove defective, you assume the cost of all necessary servicing, repair or correction.

Algorithm  $\mathbf{AdaBoost}(\mathbf{Z}, T)$ 

**Input:** l examples  $\mathbf{Z} = \langle (\mathbf{x}_1, y_1), \dots, (\mathbf{x}_l, y_l) \rangle$ Initialize:  $w_1(\mathbf{z}_i) = 1/l$  for all  $i = 1...l$ 

Do for  $t = 1, \ldots, T$ ,

- 1. Train classifier with respect to the weighted sample set  $\{ {\mathbf Z}, {\mathbf w}^t \}$  and obtain hypothesis  $h_t : \mathbf{x} \mapsto {\pm 1}$
- 2. Calculate the training error  $\epsilon_t$  of  $h_t$ :

$$
\epsilon_t = \sum_{i=1}^l w^t(\mathbf{z}_i) \mathbf{I}(h_t(\mathbf{x}_i) \neq y_i) \tag{7}
$$

abort if  $\epsilon_t = 0$  or  $\epsilon_t \geq \frac{1}{2} - \Delta$ , where  $\Delta$  is a small constant

3. Set

$$
b_t = \log \frac{1 - \epsilon_t}{\epsilon_t}.
$$
 (8)

4. Update weights  $\mathbf{w}^t$ :

$$
w^{t+1}(\mathbf{z}_i) = w^t(\mathbf{z}_i) \exp \{-b_t I(h_t(\mathbf{x}_i) = y_i)\}/Z_t , \qquad (9)
$$

where  $Z_t$  is a normalization constant, such that  $\sum_{i=1}^l w_{t+1}(\mathbf{z}_i) = 1.$ 

Output: Final hypothesis

$$
f(\mathbf{x}) = \sum_{t=1}^{T} c_t h_t(\mathbf{x}), \quad \text{where} \quad c_t := \frac{b_t}{\sum_{t=1}^{T} |b_t|}
$$
(10)

Figure 3: The AdaBoost algorithm [2].

In no event unless required by applicable law or agreed to in writing will any copyright holder, or any other party who may modify and/or redistribute the program, be liable to you for damages, including any general, special, incidental or consequential damages arising out of the use or inability to use the program (including but not limited to loss of data or data being rendered inaccurate or losses sustained by you or third parties or a failure of the program to operate with any other programs), even if such holder or other party has been advised of the possibility of such damages.

# References

- [1] C.M. Bishop. Neural Networks for Pattern Recognition. Oxford University Press, 1995.
- [2] Y. Freund and R.E. Schapire. A decision-theoretic generalization of on-line learning and an application to boosting. In EuroCOLT: European Conference

Algorithm  $\mathbf{AdaBoost}_{Reg}(\mathbf{Z}, T, C, p)$ 

**Input:** l examples  $\mathbf{Z} = \langle (\mathbf{x}_1, y_1), \dots, (\mathbf{x}_l, y_l) \rangle$ **Initialize:**  $w_1(\mathbf{z}_i) = 1/l$  for all  $i = 1...l$ 

Do for  $t = 1, \ldots, T$ ,

- 1. Train classifier with respect to the weighted sample set  $\{Z, w_t\}$  and obtain hypothesis  $h_t : \mathbf{x} \mapsto [-1 \dots 1]$
- 2. Find the weight of the hypothesis  $b_t$ :

$$
b_t = \operatorname*{argmin}_{b_t \ge 0} \sum_{i=1}^l \exp\left\{-\frac{1}{2} \left[ \rho(\mathbf{z}_i, \mathbf{b}^t) + C|\mathbf{b}^t| \eta_t(\mathbf{z}_i) \right] \right\}, \qquad (11)
$$

where 
$$
\eta_t(\mathbf{z}_i) \equiv \left(\sum_{r=1}^t c_r w_r(\mathbf{z}_i)\right)^2
$$
 and  $\rho(\mathbf{z}_i, \mathbf{b}^t) \equiv y_i \sum_{r=1}^t c_r h_r(\mathbf{x}_i)$   
abort if  $b_t = 0$  or  $b_t \ge \Gamma$ ,  $(12)$ 

where  $\Gamma$  is a large constant

3. Update weights  $\mathbf{w}^t$ :

$$
\mathbf{w}^{t+1}(\mathbf{z}_i) = \frac{1}{Z_t} \exp\left\{-\frac{1}{2} \left[\rho(\mathbf{z}_i, \mathbf{b}^t) + C|\mathbf{b}^t|\eta_t(\mathbf{z}_i)\right]\right\} \tag{13}
$$

where  $Z_t$  is a normalization constant, such that  $\sum_{i=1}^l w_{t+1}(\mathbf{z}_i) = 1.$ Output: Final hypothesis with weights b as in Figure 3.

Figure 4: The AdaBoost<sub>Reg</sub> (ABR) algorithm [6, 7], where C is the regularization constant. For  $C = 0$  and  $h_t \in \{-1, +1\}$  this algorithm is equivalent to AdaBoost.

on Computational Learning Theory. LNCS, 1994.

- [3] J. Moody and C. Darken. Fast learning in networks of locally-tuned processing units. Neural Computation, 1(2):281–294, 1989.
- [4] K.-R. Müller, A. Smola, G. Rätsch, B. Schölkopf, J. Kohlmorgen, and V. Vapnik. Using support vector machines for time series prediction. In B. Schölkopf, C. Burges, and A. Smola, editors, Advances in Kernel Meth $ods - Support Vector Learning$ . MIT Press, Cambridge, MA, 1998.
- [5] W.H. Press, B.P. Flannery, S.A. Teukolsky, and W.T. Vetterling. Numerical Recipes in C. Cambridge University Press, Cambridge, second edition, 1992.
- [6] G. Rätsch. Ensemble learning methods for classification. Master's thesis, Dep. of Computer Science, University of Potsdam, April 1998. In German.
- [7] G. Rätsch, T. Onoda, and K.-R. Müller. Soft margins for AdaBoost.  $Ma$ chine Learning, 42(3):287–320, March 2001. also NeuroCOLT Technical Report NC-TR-1998-021.